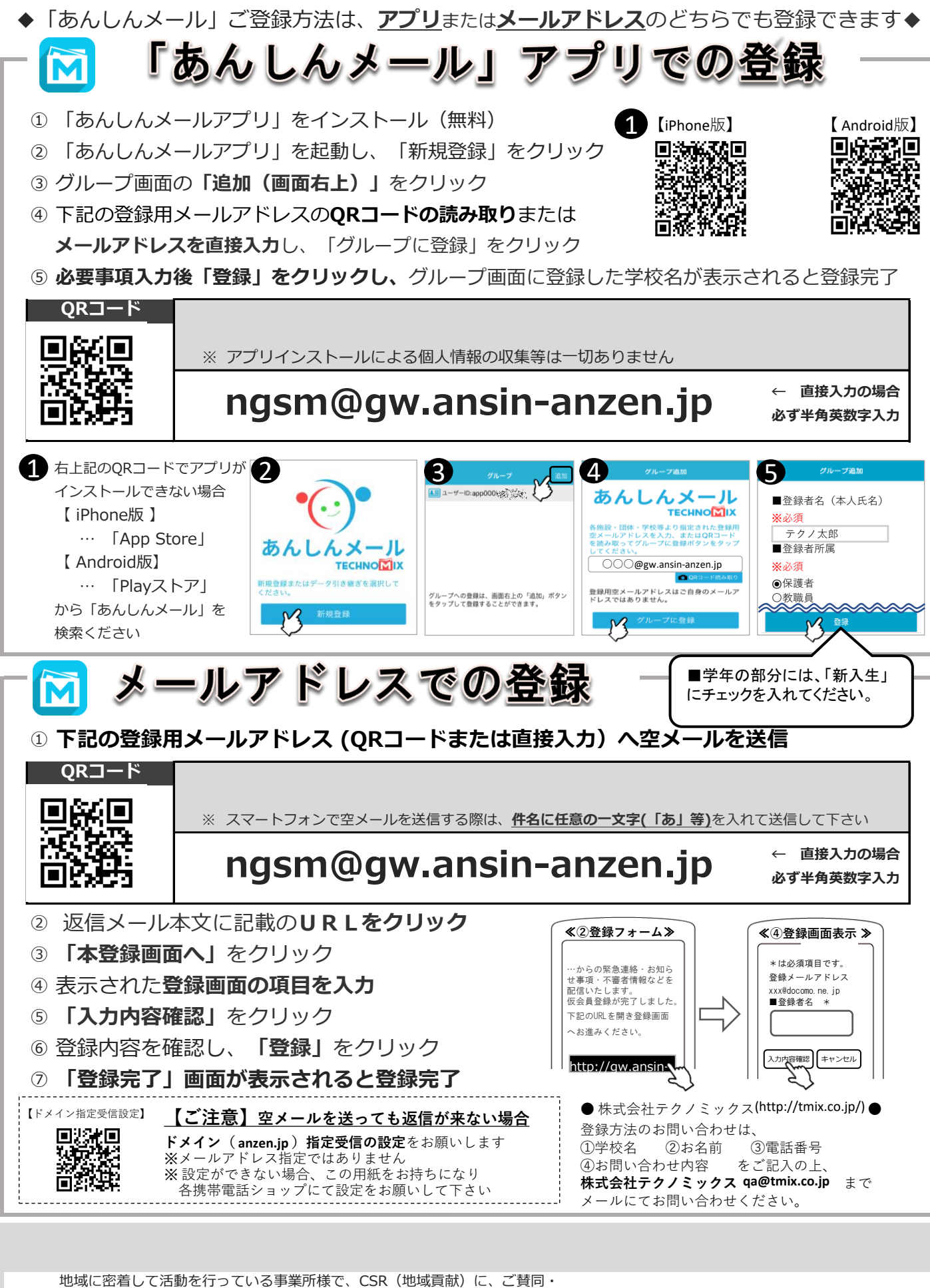

ご協力いただける事業所様を1校につき4社募集(1業種1社限定)しております。

**KMバイオロジクス株式会社 熊本日日新聞社 ゆめタウン光の森 募集中**